# Министерство науки и высшего образования Российской Федерации Федеральное государственное бюджетное образовательное учреждение высшего образования «Смоленский государственный университет»

Кафедра дизайна и декоративно-прикладного искусства

«Утверждаю» Проректор по учебно-методической работе \_\_\_\_\_\_\_\_\_\_\_\_\_\_\_\_\_ Устименко Ю. А. «23» июня 2022 г.

# **Рабочая программа дисциплины Б1.В.ДВ.02.02 Методологии и инструменты современной верстки**

Направление подготовки: **54.04.01 Дизайн**  Направленность (профиль): **Графический дизайн** Форма обучения: заочная  $K$ урс – 2 Семестр  $-3.4$ Всего зачетных единиц – 7, часов – 252 Форма отчетности: зачет – 3 семестр, экзамен – 4 семестр

Программу разработал кандидат педагогических наук, доцент Устименко Ю.А.

Одобрена на заседании кафедры «16» июня 2022 г., протокол № 9

Заведующий кафедрой Ю.А. Устименко

Смоленск 2022

## **1. Место дисциплины в структуре ОП**

Дисциплина «Методологии и инструменты современной верстки» относится к дисциплинам по выбору частиучебного плана, формируемой участниками образовательных отношений(Б1.В.ДВ.02.02).

Изучение дисциплины «Методологии и инструменты современной верстки» необходимо для успешного прохождения практик и выполнения ВКР.

| Компетенция                                                                                                    | Индикаторы достижения                                                                                                    |
|----------------------------------------------------------------------------------------------------|----------------------------------------------------------------------------------------------------|
| ПК-2 -способен использовать                                                                                                    | Знать:                                                                                                    |
| современные<br>компьютерные<br>технологии<br>ДЛЯ<br>полиграфической<br>объектов<br>продукции                                                                                                    | основы<br>теории<br>$\mathbf{H}$<br>методы<br>компьютерного<br>$\blacksquare$<br>создания проектирования; информационные<br>И<br>компьютерные технологии,<br>применяемые<br>$\mathbf B$<br>профессиональной<br>деятельностиграфического<br>дизайнера; возможности компьютерной графики для<br>реализациидизайн-проекта; средства репрезентации<br>проектного замысла в графическомдизайне; приемы и<br>способы разработки и реализации авторской идеи<br>средствами компьютерной графики;<br>Уметь:                                                                                                    |
|                                                                                                    | - использовать теоретические знания в практической<br>дизайнера; проектировать объекты<br>работе<br>графического дизайна, опираясь на<br>требования<br>заказчика и руководствуясь принципами реализации<br>авторской идеи; выполнять графические элементы<br>визуальной среды в<br>материале; использовать<br>компьютерные<br>технологии<br>$\, {\bf B}$<br>проектировании<br>графических<br>объектов;<br>Владеть:<br>- компьютерными технологиями, необходимыми для<br>проектированияобъектов<br>графического<br>дизайна;<br>навыками выполнения объектов графического дизайна<br>с помощью программ растровой и векторной графики                                                                                                    |
| $\Pi K-3$<br>синтезировать Знать:<br>$-TOTOB$<br>набор<br>решений -<br>возможных<br>задач<br>подходов<br>или<br>дизайн-проекта,<br>выполнению<br>предложения,<br>подробную<br>требований<br>проекту<br>$\mathbf{K}$<br>на<br>основанную<br>научном,<br>творческом<br>концептуальном,<br>подходе на практике | дизайн-проектирования, содержание<br>этапы<br>И<br>к источники предпроектногоанализа; основы теории,<br>методы и способы дизайнерского проектирования;<br>способен обосновывать свои приемы и способы разработки возможных решений<br>составлять задач или подходов квыполнению дизайн-проекта,<br>спецификацию пути и способы реализации проектной идеи,<br>и основанной на концептуальном, творческом подходе;<br>реализовывать проектную идею, требования кспецификации к дизайн-проекту;<br>Уметь:<br>обосновать свои предложения при разработке<br>$\omega_{\rm{max}}$<br>проектной идеи, основанной наконцептуальном,<br>творческом подходе к решению дизайнерской задачи;<br>объектыграфического<br>проектировать<br>дизайна,<br>требования<br>опираясь<br>заказчика<br>на<br>И<br>руководствуясьпринципами реализации<br>авторской<br>идеи;<br>Владеть: |

**2. Планируемые результаты обучения по дисциплине**

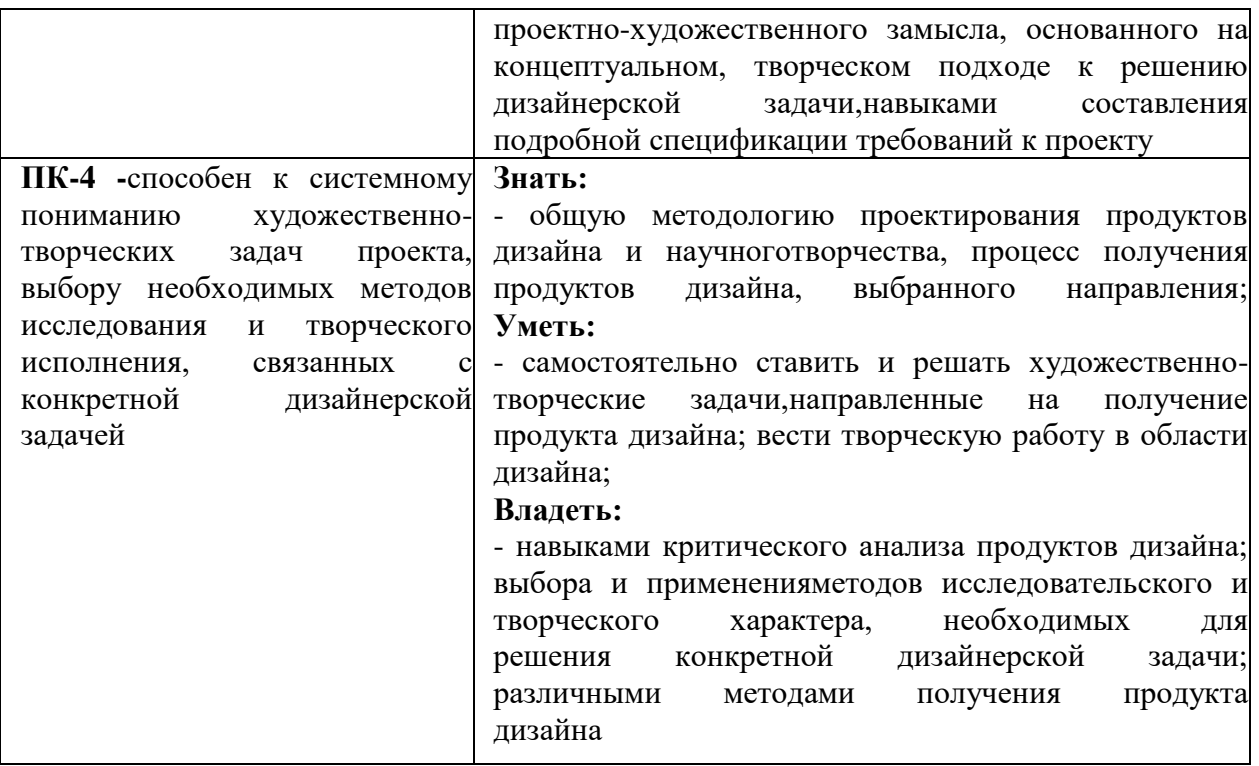

# **3. Содержание дисциплины.**

Дисциплина направлена на знакомство студентов с основными проблемами и закономерностями верстки и дизайна полиграфической продукции, с методологией и инструментами, применяемыми в современной верстке, нормами, правилами и стилями макетирования будущих публикаций. Программой предусмотренообучение студентов работе с настольными издательскими системами и графическими

редакторами, применению компьютерных технологий для верстки полиграфической продукции.

| $N_2$          | Разделы и                         | Всего          | Формы занятий  |               |  |
|----------------|-----------------------------------|----------------|----------------|---------------|--|
| $\Pi/\Pi$      | темы                              | часов          | практические   | самостоятель- |  |
|                |                                   |                | занятия        | ная работа    |  |
| 3 семестр      |                                   |                |                |               |  |
| 1              | Компьютерные издательские         | 40             | $\overline{2}$ | 38            |  |
|                | технологии. Полиграфический       |                |                |               |  |
|                | процесс                           |                |                |               |  |
| $\overline{2}$ | Правила верстки                   | 22             | $\overline{2}$ | 20            |  |
| 3              | Цветовые модели                   | 21             |                | 20            |  |
| $\overline{4}$ | Виды верстки                      | 21             |                | 20            |  |
| 5              | Макетирование                     | 36             | $\overline{2}$ | 34            |  |
|                | Подготовка к зачету               | $\overline{4}$ |                | 4             |  |
|                | Итого за семестр                  | 144            | 8              | 136           |  |
| 4 семестр      |                                   |                |                |               |  |
|                | Издательская система PageMaker    | 18             | $\overline{2}$ | 16            |  |
| $\overline{2}$ | Издательская система Adobe        | 18             | $\overline{2}$ | 16            |  |
|                | QuarkXPress.                      |                |                |               |  |
| 3              | Издательская система InDesign     | 18             | $\overline{2}$ | 16            |  |
| $\overline{4}$ | Издательская система MS Publisher | 18             | $\overline{2}$ | 16            |  |

**4. Тематический план**

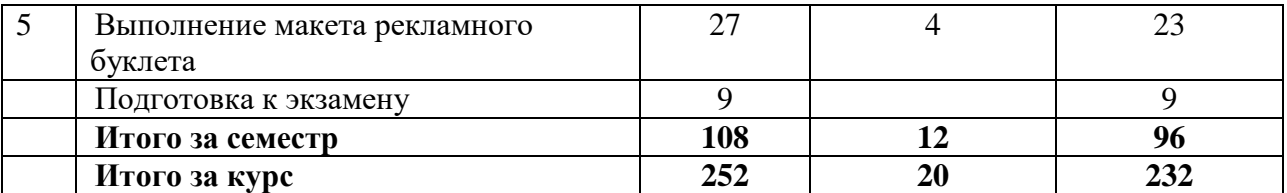

#### **5. Виды учебной деятельности.**

#### **Практические занятия**

**3 семестр**

**1. Компьютерные издательские технологии. Правила набора и оформления текстов.**

*Вопросы обсуждения:*Издательские и полиграфические процессы. Типографские термины.Правила и приемы верстки. Технологический процесс допечатной подготовки. Принципы макетирования. Работа со шрифтами. Изображения в программах верстки. Работа инструментальных программ в области дизайна на разных платформах. Сравнение настольных издательских систем.

*Практическая работа:*знакомство с понятием полиграфии, сутью полиграфического процесса; выявление особенностей различных печатных форм и принципов их построения. Создание таблицы классификации видов печати и способов печати с выявлением их преимуществ и недостатков.

*Самостоятельная работа:*

1) работа с литературой и интернет-ресурсами по теме «Исторические этапы развития полиграфии»;

2) выполнение реферата на одну из предложенных тем:

- Возникновение и становление полиграфии.

- Становление печатного дела в России.

- Развитие мировой полиграфии в XIX–ХХ вв.

- Современное состояние полиграфической отрасли.

## **2. Правила верстки.**

*Вопросы обсуждения:*Работа с текстовыми блоками. Параметры текстового блока. Способыразмещения текста. Импорт текста и текстовые форматы. Подготовка текста для вёрстки. Обработка текстов для верстки: установка языка, включение переносов, выбор выключки, установка абзацных отступов Формат колонки. Межбуквенный просвет (кернинг, трекинг). Интерлиньяж. Подгонка текста. Колонтитулы и колонцифры. Модульная система и ее шаг.

*Практическая работа*: знакомство со шрифтами:

- наборные и рисованные шрифты;

- элементы шрифта;

- шрифтовое оформление и выделение;

- гарнитура;кегль; начертание;
- группы и семейства шрифтов;
- типографские единицы измерения;
- правила расстановки пробелов;
- структурно-композиционная часть текста абзац, методы его выделения;

- термины редактирования.

*Самостоятельная работа:*

- выполнение тренировочных упражнений на работу с текстовыми фреймами:

1) выравнивание текста с использованием сеткибазовых линий;

2) импортирование текста из внешних программ;

3) изменение в тексте гарнитуры, размера, начертания шрифта;

4) настройка и изменение в тексте межстрочногоинтервала;

5) комбинирование на листе текста и графики;

- 6) форматирование текста, расположение текста по траектории и в колонках.
- работа с литературой и интернет-ресурсами.

## **3. Цветовые модели***.*

*Вопросы обсуждения:*цветовая модель, цветовой круг, триадная и цветная печать. Аддитивные и субтрактивные цветовые модели.Цветовая модель RGB, цветовая модель CMYK, цветовая модель CIELab, цветовая модель HSB.

Добавление цветов в палитру. Применениецветов к объектам. Создание и применение образца градиента.Настройканаправления градиентного перехода. Создание образца градиента снесколькими цветами. Применение градиента к объекту. Создание оттенка.Создание плашечного цвета. Применение к тексту цвета. Диалоговые окна системы управления цветом.

*Практическая работа:*выполнение тренировочных упражнений на создание и редактирование цветов:

- 1) Добавление цветов в палитру Swatches (Образцы цвета).
- 2) Применение цветов к объектам через выбор цвета в палитре Swatches (Образцы цвета).
- 3) Создание оттенка с помощью команды New Tint Swatch (Новый образец оттенка).
- 4) Создание плашечного цвета с помощью команды New Color Swatch (Новый образен ивета).
- 5) Применение цвета к тексту.

*Самостоятельная работа:*

- выполнение тренировочных упражнений на создание и редактирование градиентных заливок, обводок:

- 1) Создание пользовательских градиентов в палитре Gradient (Градиент) и применение образца градиента.
- 2) Настройка направления градиентного перехода.
- 3) Создание образца градиента с несколькими цветами.
- 4) Применение градиента к объекту.
- 5) Создание пунктирных обводок с помощью палитры Stroke (Обводка).
- работа с литературой и интернет-ресурсами;

- графическая работа: на листе формата А4 создать 3 объекта, применив к ним пользовательский градиент и обводку.

#### **4. Виды верстки.**

*Вопросы обсуждения:*виды верстки по конфигурации. Брусковая верстка. Ломанная верстка. Симметричная и ассиметричная верстка. По направлению разверстки различают: горизонтальная, вертикальная, переменная по горизонтали и переменная по вертикали.

*Практическая работа:*выполнение тренировочных упражнений по различным видамверстки:

- 1) верстка по виду издания:
	- книжно-журнальная верстка;
	- газетная верстка;

- акцидентная верстка – применяется для верстки отдельных небольших заказов: афиш, объявлений, бланков, рекламных листовок

2) верстка по конфигурации материалов:

- прямая конфигурация – колонки по высоте одинаковы, каждая образует прямоугольник;

- ломаная конфигурация – характерны ступенчатые формы материалов с разными по высоте колонками;

3) верстка по расположению материалов относительно центра полосы, где центром полосы называется линия, которая по вертикали или по горизонтали делит полосу на две одинаковые части:

- симметричная верстка – логическое уравнивание по смыслу получившиеся равные части страницы;

- асимметричная верстка – графическое выявление главного элемента.

*Самостоятельная работа:*

*-* выполнение тренировочных упражнений по различным видам верстки:

1) верстка по ширине колонок:

- постоянная верстка – одинаковое количество равных по размеру колонок;

- переменная верстка – неодинаковое количество разных по размеру колонок;

2) верстка по способу размещения текста и иллюстраций:

- открытая верстка – с иллюстрациями над или под текстом полосы;

- закрытая верстка – с иллюстрациями, помещенными внутри текста и граничащими с текстом по двум или трем сторонам;

- глухаяверстка – когда в макете много колонок, и расположенные внутри текста иллюстрации всеми четырьмя сторонами соприкасаются с текстом;

- версткавразрез – попеременно иллюстрации и текст, при этом текст делится иллюстрациями на фрагменты;

- версткав оборку – в углу размещена иллюстрация, а с двух сторон она окружена текстом;

- версткана полях – так можно поместить мелкие изображения.

- работа с литературой и интернет-ресурсами.

#### **5. Макетирование.**

*Вопросы обсуждения:*виды макетов. Макетные обложки. Условные обозначения на макете.Варианты разверстки среднего материала на газетной полосе. Верстка крупных материалов. Создание иллюзии уменьшения материала: перенос на другие страницы, ломаная верстка, разделение на части при помощи подзаголовков, буквиц, заверстка иллюстраций в текст и другие. Макетирование подборки, газетной полосы и журнального разворота. Способы объединения материалов в подборку. Макетирование газетной полосы. Метод гвоздевой верстки, планово-композиционный традиционный приемы макетирования. Виды верстки материалов на полосе. Особенности верстки в газетах различных форматов. Художественное конструирование журнальных разворотов. Типовые макеты и их применение при компьютерной верстке изданий. Спусковой макет.

*Практическая работа:* по предложенной преподавателем теме выполнить макет рекламного календаря.

*Самостоятельная работа:*завершение работы над рекламным календарем.

#### **4 семестр**

#### **1. Издательская система PageMaker.**

*Вопросы обсуждения:*Издательская система PageMaker. Инсталляция и настройка системы. Интерфейс программы. Основное меню программы. Панель инструментов. Палитра инструментов. Настройка интерфейса системы PageMaker. Операции с публикациями. Печать публикаций.

*Практическая работа:*

1) Выполнение тренировочных упражнений на работу с системой PageMaker:

- вход всистему PageMaker;

- начало создания новой публикации;
- выбор формата публикации;
- установка ориентации публикации;
- выбор способа отображения страницы на экране;
- установка полей страницы;
- выбор типа принтера.

*Самостоятельная работа:*

1) Выполнение тренировочных упражнений на работу с системой PageMaker:

- настройка интерфейса программы;
- выбор инструментария;
- размещение изображения;
- изменение масштаба просмотра;
- перемещение по странице;
- выделение изображения и отмена выделения;
- изменение размеров изображения;
- перемещение изображения;
- кадрирование изображения;
- сохранение файла публикации;
- -закрытие публикации;
- -выход из системы;
- -печать публикации;
- 2)работа с литературой и интернет-ресурсами.

## **2. Издательская система Adobe QuarkXPress**.

*Вопросы обсуждения:*основные сведения об издательских системах, история QuarkXPress. Инсталляция и настройка системы, возможности новой версии системы. Настройка интерфейса системы AdobeQuarkXPress. Макетирование и верстка. Основные понятия. Инструменты создания и управления элементами макета. Создание нового документа.

*Практическая работа:*

- 1) Вход в систему QuarkX-Press.
- 2) Начало создания новой публикации.
- 3) Выбор инструментария.
- 4) Изменение масштаба просмотра. Перемещение по странице.
- 5) Способы выделения.
- 6) Сохранение файла публикации
- *Самостоятельная работа:*

1) Компоновка текста и графики: координаты объектов; выравнивание и расположение объектов; группировка, масштабирование, наклон, отражение, поворот объектов; многократное вклеивание; специальное вклеивание; обтекание объектов текстом; вложенные изображения; маскирование.

2) Специальные эффекты: различные варианты «выключки» в пределах абзаца; висячие текст и графика; оформление заголовков; буквицы; шрифтовые эффекты; специальные эффекты с использованием фреймов.

## **3. Издательская система InDesign**

*Вопросы обсуждения:*основные сведения об издательских системах, история InDesign. Особенности AdobeInDesignCS5. Инсталляция и настройка системы, возможности новой версии системы. Настройка интерфейса системы InDesign. Макетирование и верстка. Основные понятия. Инструменты создания и управления элементами макета. Закрытие публикации.

*Практическая работа:*выполнение тренировочных упражнений на работу с различными панелями инструментов программы InDesign:

- 1) Настройка цветов с помощью окна Color Picker (Палитра цветов) и команды Fill (Заливка).
- 2) Работа цветом с помощью инструментаApply color (Цвет) и Apply gradient (Градиент).

3) Выполнение на объекте обводки с помощью команды Stoke (Обводка).

*Самостоятельная работа:*

- выполнение тренировочных упражнений на работу с различными панелями инструментов программы InDesign:

1)изменение масштаба отображения документас помощью инструментаZoom (Масштаб) и «горячих» клавиш программы;

2) перемещение по документупо страницам с использованием палитры Pages (Страницы),перемещение к разным областям страниц документа с использованием инструмента Hand (Рука) или линейки прокрутки;

3) работа со слоями: переименовывание слоев, добавление новых слоев, удаление ненужных слоев, объединение слоев, перемещение слоев в палитреLayers (Слои);

4) работа с контекстными меню.

- работа с литературой и интернет-ресурсами.

## **4. Издательская система MS Publisher**

*Вопросы обсуждения:*основные сведения об издательских системах, история MSPublisher. Инсталляция и настройка системы, возможности новой версии системы. Настройка интерфейса системы MS Publisher. Макетирование и верстка. Основные понятия. Основные инструменты создания и управления элементами макета.

*Практическая работа:*выполнение тренировочных упражнений на работу с различными панелями инструментов системыMS Publisher:

- 1) Вход в систему MS Publisher.
- 2) Выбор формата публикации.
- 3) Начало создания новой публикации.
- 4) Установка ориентации публикации.
- 5) Выбор способа отображения страницы на экране.
- 6) Установка полей страницы.

*Самостоятельная работа:*

- выполнение тренировочных упражнений на работу с различными панелями инструментов системыMS Publisher:

- 1) Выбор инструментария.
- 2) Размещение изображения.
- 3) Изменение масштаба просмотра. Перемещение по странице.
- 4) Способы выделения.
- 5) Изменение размеров объекта.
- 6) Перемещение объектов.
- 7) Сохранение файла публикации.
- 8) Закрытие публикации

## **5. Выполнение макета рекламного буклета**

*Вопросы обсуждения:*рекомендации для создания буклета:

- буклет является рекламным продуктом, презентационным материалом, оказывающимвлияние на формирование имиджа учреждения.

- буклет – это произведение печати, изготовленное на одном листе, сложенном параллельными сгибами в несколько страниц так, что текст на буклете может читаться без разрезки, раскрывается напечатанный буклет, как ширма.

Общие критерии оценки при подготовке печатных публикаций:

- выразительность стиля;

- ясность написания текстов: необходимо правильно определить оптимальный объем информации – ее должно быть достаточно для раскрытия какого-то вопроса, но не должно быть слишком много, что повлечет за собой уменьшение размера шрифта и негативно скажется на «читаемости» текста;

- продуманность деталей;

- целесообразное использование стилей и шрифтов;

- привлекательность общего дизайна;

- соответствие размещения и содержания информации общей идее.

*Практическая работа:*

1) Разработать визуальную концепцию рекламного буклета на заданную тему, найти выразительное графическое решение;

2) Обработать эскизы в графическом редакторе, распечатать в натуральную величинудля последующего экспонирования;

*Самостоятельная работа:*

- работа с литературой и Интернет-ресурсами по заданной теме;
- изучение и анализ аналогов и прототипов;
- сбор иллюстративного материала;
- разработка форэскизов;
- выполнение компоновки элементов рекламного буклета на планшете;

- чистовое завершение и оформление работы для экспонирования.

#### **Самостоятельная работа**

Задания для самостоятельной работы приведены в планах практических занятий.

#### **6. Критерии оценивания результатов освоения дисциплины (модуля)**

## **6.1. Оценочные средства и критерии оценивания для текущей аттестации**

Текущая аттестация осуществляется на каждом практическом занятии в процессе фронтального опроса, выполнения заданий для аудиторной работы, проверки самостоятельной работы.

Проведение текущего контроля осуществляется также посредством написания рефератов, проведения тестов и итоговой графической работы.

#### **1. Рефераты.**

Примерные темы рефератов:

- Исторические этапы развития полиграфии.
- Возникновение и становление полиграфии.
- Становление печатного дела в России.
- Развитие мировой полиграфии в XIX–ХХ вв.
- Современное состояние полиграфической отрасли.

### **Требования к написанию реферата**

*Реферат* (от латинского *«referre»* – докладывать, сообщать) – небольшая письменная работа, посвященная определенной теме, обзору источников по какому-то направлению. Обычно целью реферата является – сбор и систематизация знаний по конкретной теме или проблеме.

Структурными элементами реферата являются:

1) титульный лист;

Титульный лист является первой страницей реферата, служит источником информации, необходимой для обработки и поиска документа.

На титульном листе приводят следующие сведения:

наименование ВУЗа; наименование факультета; наименование кафедры; тема реферата; фамилия и инициалы студента (слушателя); должность, ученая степень, ученое звание, фамилия и инициалы руководителя реферата; место и дата составления реферата

2) оглавление;

Оглавление включает введение, наименование всех глав, разделов, подразделов, пунктов (если они имеют наименование) и заключение с указанием номеров страниц, с которых начинаются эти элементы реферата.

3) введение;

Введение должно содержать оценку современного состояния решаемой проблемы. Во введении должны быть показаны актуальность темы, цели и задачи, которые будут рассматриваться в реферате, а также методы, которыми воспользовался студент для рассмотрения данной темы работы.

4) основная часть;

Основную часть реферата следует делить на главы или разделы (не менее 2-х). Разделы основной части могут делиться на пункты и подразделы. Пункты, при необходимости, могут делиться на подпункты. Каждый пункт должен содержать законченную информацию.

5) заключение;

Должно содержать краткое обобщение и выводы по результатам выполненной работы

6) список использованных источников;

Сведения об источниках приводятся в соответствии с требованиями ГОСТ 7.1. - 2003

7) приложения.

В приложения рекомендуется включать материалы, связанные с выполненной работой, которые по каким-либо причинам не могут быть включены в основную часть.

В приложения могут быть включены:

1) материалы, дополняющие реферат;

2) таблицы вспомогательных цифровых данных;

3) иллюстрации вспомогательного характера;

4) другие документы.

Правила оформления реферата

Реферат должен быть выполнен машинописным способом на одной стороне листа белой бумаги через полтора интервала и 14 шрифтом .

Текст реферата следует печатать, соблюдая следующие размеры полей: левое - не менее 30 мм, правое - не менее 10 мм, верхнее - не менее 15 мм, нижнее - не менее 20 мм.

Объем реферата: не более 20 страниц.

Все линии, буквы, цифры и знаки должны быть одинаково черными по всему реферату.

Заголовки структурных элементов реферата и разделов основной части следует располагать в середине строки без точки в конце и печатать прописными буквами, не подчеркивая.

Страницы реферата следует нумеровать арабскими цифрами, соблюдая сквозную нумерацию по всему тексту отчета. Номер страницы проставляют посередине листа в нижнем поле без точки в конце.

Титульный лист включают в общую нумерацию страниц реферата. Номера страниц на титульном листе и в оглавлении не проставляют.

Ссылки на источники следует указывать порядковым номером по списку источников, выделенным двумя косыми чертами. Оформление ссылок - по ГОСТ 7.1.- 2003.

| Критерии         | Показатели                                                                        |  |
|------------------|-----------------------------------------------------------------------------------|--|
|                  | - актуальность проблемы и темы;                                                   |  |
|                  | 1. Новизна реферированного - новизна и самостоятельность в постановке проблемы, в |  |
| текста           | формулировании нового аспекта выбранной для анализа                               |  |
| Макс. - 5 баллов | проблемы;                                                                         |  |
|                  | - наличие авторской позиции, самостоятельность суждений.                          |  |

**Критерии и показатели, используемые при оценивании реферата** 

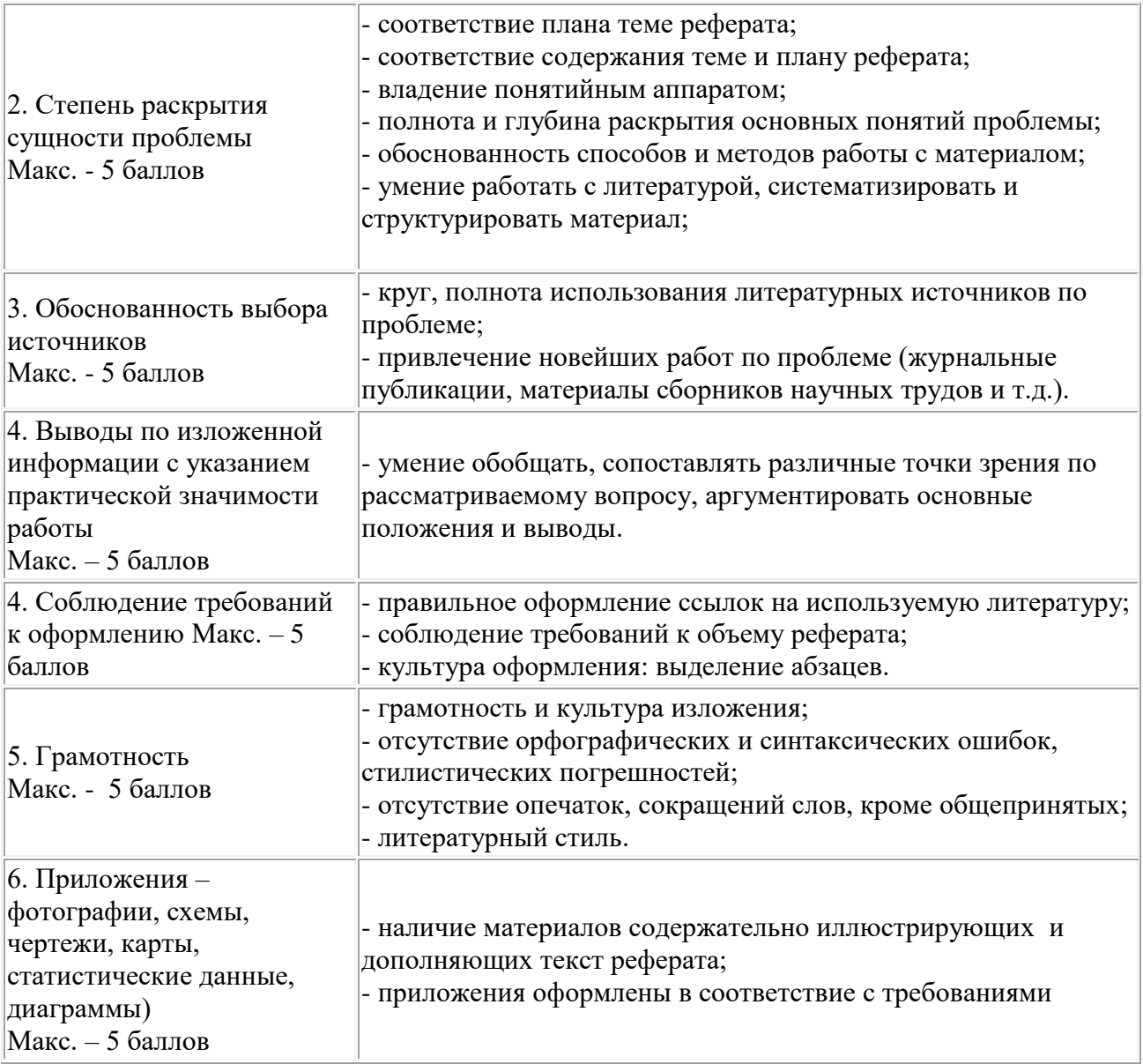

# **Оценивание реферата**

Реферат оценивается по балльной шкале, балы переводятся в оценки успеваемости следующим образом:

25 и более баллов – «отлично»;

19 – 24 баллов – «хорошо»;

15 – 18 баллов – «удовлетворительно;

менее 15 баллов – «неудовлетворительно».

Баллы учитываются в процессе текущей оценки знаний программного материала.

# **2. Тесты**

## **1. Какой командой можно задать число колонок в документе?**

*(1) Файл→Новый→Документ*

- (2) Pедактирование→Вставить
- (3) Текст→Изменения

(4) Файл→Поместить

# **2. В чем заключается операция фальцовка листа формата А4 по страницам формата A3?**

*(1) операция фальцовки предназначается для получения сгибанием листа формата A3 в определенном порядке с фиксацией сгиба листов формата А4* 

(2) операция фальцовки предназначается для получения разрезанием листа формата A3 листов формата А4

(3) операция фальцовки предназначается для получения сгибанием листа формата A4 в определенном порядке с фиксацией сгиба листов формата А3

(4) операция фальцовки предназначается для получения разрезанием листа формата A4 листов формата А3

# **3. Для чего в документе задают «Выпуск за обрез»?**

*(1) чтобы определить область вне страницы, которая будет распечатываться, когда объекты (например, рисунок) выходят за границы страницы* 

(2) чтобы задать границы объекта внутри страницы

(3) чтобы задать ограничительную рамку для текста

(4) чтобы указать предельные размеры для таблицы

# **4. Для чего в документе задают «Стили»?**

*(1) чтобы определить совокупность всех параметров оформления текста, присущих данному его отрезку* 

(2) чтобы задать цвет, кегль и гарнитуру текста

(3) чтобы задать однотипное оформление всех таблиц и рисунков

(4) чтобы изменить Мастер→страницу

# **5. Что происходит с текстом в процессе «Вгонки» строки?**

(1) увеличение числа набранных строк за счет увеличения междусловных пробелов в предшествующих строках

(2) удаление концевой строки

(3) появление новой концевой строки

*(4) уменьшение числа набранных строк за счет уменьшения междусловных пробелов в предшествующих строках* 

# **6. В каком формате нельзя передавать материалы для фотовывода (на типографскую печать)?**

(1) ввиде PostScript-файла

 $(2)$  \*.ps

 $(3)$  \*.pdf

*(4) \*.doc* 

*(5) в названиях файлов использованы символы кириллицы* 

# **7. В чем заключается техпроцесс подготовки публикаций к изданию?**

(1) в цифровой допечатной подготовке издания к печати с учетом особенностей технологических процессов печати и послепечатной обработки, а именно, в проведении операций цветоделения, цветопробы, сканирования, треппинга и вы¬вода пленок на фотонаборном автомате

*(2) техпроцесс подготовки публикаций к изданию состоит из трех этапов - Pre press, Press, Post press* 

(3) в допечатной подготовке издания, т.е. в макетировании и верстке публикации

(4) в проведении операций спуска полос и печати оригинал-макета и всего тиража в типографии

(5) в послепечатной обработке издания на финишном оборудовании в типографии

# **8. Какой из режимов не следует устанавливать при сканировании оригинала для публикации его к изданию?**

- *(1) однобитное изображение (bitmap)*
- *(2) индексированные цвета*
- (3) градации серого (grayscale)
- (4) цветное изображение (color)

# **9. Какой командой в InDesign CS5 формируют файл книги?**

- (1) Файл→Новый→Документ
- (2) Файл→Новый→Библиотека
- *(3) Файл→Новый→Книга*
- (4) Файл→Экспорт в

# **10. Какой из перечисленных ниже элементов, помещенный на Мастер-страницу, появляется на всех страницах документа, к которым применена эта Мастерстраница?**

- (1) видеофайл
- *(2) рисунок*
- *(3) таблица*
- *(4) текст*

## **11. Можно ли в тексте изменить интерлиньяж, межбуквенный просвет и выключку?**

- (1) нельзя, можно изменить только интерлиньяж и выключку
- (2) нельзя, можно изменить только выключку и межбуквенный просвет
- (3) нельзя, можно изменить только выключку
- *(4) можно изменить все эти три параметра*

## **12. Большое количество установленных на ПК шрифтов:**

- (1) не влияет на работу ПК
- (2) ускоряет работу ПК
- *(3) замедляет работу ПК*
- *(4) замедляет открытие приложений и файлов*

## **13. Какое из утверждений ниже является некорректным?**

(1) все текстовые элементы в векторных изображениях должны быть переведены в кривые

*(2) количество точек в кривых должно точно совпадать с разрешением фотонаборного автомата* 

(3) количество точек в кривых не должно превосходить возможности фотонаборного автомата

*(4) все рисунки следует конвертировать в формат \*.jpg* 

#### **14. Какой тип сканера может иметь оптическое разрешение 8200 dpi?**

(1) ручной

- *(2) барабанный*
- (3) все виды сканеров
- (4) планшетный

## **15. Какие цветовые модели можно использовать в InDesign CS5?**

- *(1) rgb*
- *(2) cmyk*
- *(3) lab*
- (4) hsb

# **16. Для чего используется инструмент?**

(1) позволяет нарисовать произвольный контур

- (2) позволяет рисовать прямые и кривые контуры
- *(3) позволяет удалять из контура точки*
- (4) позволяет удалить из контура лишние углы

## **17. Где в документе принято размещать текст колонтитула?**

- (1) слева
- (2) справа
- *(3) вверху*
- *(4) внизу*

# **18. Какие параметры текста нельзя изменить в InDesign CS5?**

- (1) гарнитуру
- (2) начертание
- *(3) каплевидный элемент*
- *(4) нижний выносной элемент*
- *(5) соединительных штрих*

## **19. Какие шрифты обеспечивают лучшую поддержку хинтинга?**

- $(1)$  type $1$
- *(2) ttf*
- *(3) truetype*
- (4) fon

## **20. Какие цвета рекомендуются использовать для печати цветных фотографий?**

- (1) триадные
- *(2) компонентные*
- (3) плашечные
- (4) индексированные цвета

## **Критерии выставления оценки за тест**

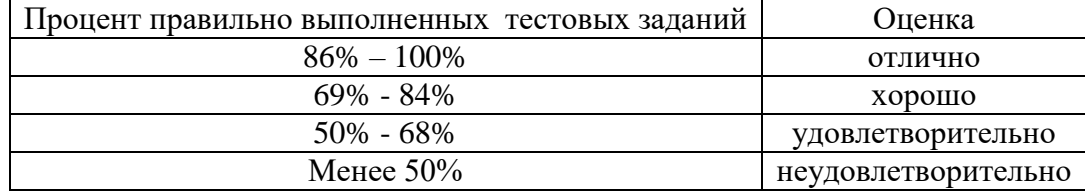

Баллы, полученные за тест, учитываются в процессе текущей и промежуточной оценки знаний программного материала.

*2. Итоговое графическое задание* 

Разработать и выполнить средствами графического редактора по предложенной преподавателем теме рекламный календарь.

*Требования к итоговому графическому заданию* 

Рекламный календарь должен быть выполнен на листе формата А2 и содержать в себе текстовую и иллюстративную части. Кроме того данный проект должен отвечать следующим требованиям:

• Композиционное равновесие.

- Привлечение внимание.
- Ярко-выраженная смысловая нагрузка.
- Обобщенность форм (мгновенно запоминающихся).
- Кадрированность изображения.
- Большая роль силуэта.
- Наличие яркого локального цветового пятна,
- Согласованность всех элементов композиции.
- Выбор шрифта (зависимость рисунка букв от содержания текста, ритм, стилевое единство шрифтов в плакате).

#### **Критерии оценивания итогового графического задания**

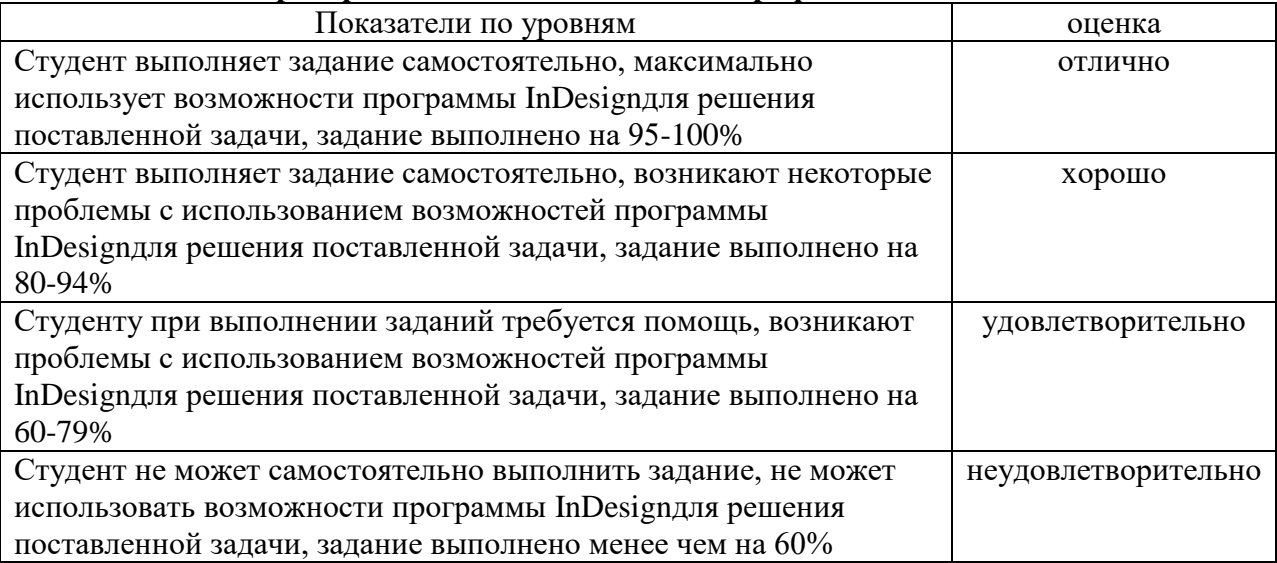

## **6.2. Оценочные средства и критерии оценивания для промежуточной аттестации**

1. Зачет в конце третьего семестра проходит в форме просмотра итогового графического задания.

«**зачтено**» - если представленное задание выполнено в полном объёме и на достаточном профессиональном уровне, в соответствии с поставленными целями и задачами; присутствуют новизна идеи, оригинальность художественного образа, выразительность формы дизайнерского решения, конструктивная целесообразность дизайнерского подхода, применены новые технологии и материалы, присутствует нетрадиционное применение известных материалов, высокий уровень графической подачи материала и технического исполнения проекта; возможны небольшие недочеты в графической части проекта

«**не зачтено**» - представленноезадание выполненоне в полном объёме или не выполнено совсем, на низком профессиональном уровне, не соответствуют поставленным целям и задачам; отсутствуют новизна идеи, оригинальность художественного образа, выразительность формы дизайнерского решения, конструктивная целесообразность дизайнерского подхода, не используются новые технологии и материалы, низкий уровень графической подачи материала и технического исполнения проекта.

2. Экзаменв конце 4 семестра проходит в форме просмотра выполненного макета рекламного буклета

Требования к рекламному буклету.

- 1. Полное раскрытие темы.
- 2. Общее впечатление от работы.
- 3. Декоративность и ассоциативность в изображении объектов.
- 4. Эстетическое оформление.
- 5. Соответствие выполненных работ программным требованиям.
- 6. Композиционная завершённость работы (визуальная целостность, гармоничность, художественная выразительность) как отдельных элементов, так и работы в целом.
- 7. Личная инициатива в выполнении задании; индивидуальность творческого мышленияи творческий подход.
- 8. Правильное цветовое и тональное решение.
- 9. Правильность пропорциональных и цветовых отношений.
- 10. Степень владения техникой.
- 11. Использование нестандартных приемов в работе; оригинальность работы и используемых средств.
- 12. Качество и сложность технического исполнения работы.
- 13. Обоснованность и рациональность выбора использованных инструментов и средств.
- 14. Планомерная работа над проектом, регулярная демонстрация этапов работы преподавателю.

#### **Критерии оценки экзамена**

«**отлично**» - если представленный макет рекламного буклета выполнен в полном объёме и на высоком профессиональном уровне, в соответствии с поставленными целями и задачами; присутствуют новизна идеи, оригинальность художественного образа, выразительность формы дизайнерского решения, конструктивная целесообразность дизайнерского подхода, применены новые технологии и материалы, присутствует нетрадиционное применение известных материалов, высокий уровень графической подачи материала и технического исполнения проекта;

«**хорошо»** - если представленный макет рекламного буклета выполнен в полном объёме и на достаточном профессиональном уровне, в соответствии с поставленными целями и задачами; присутствуют новизна идеи, оригинальность художественного образа, выразительность формы дизайнерского решения, конструктивная целесообразность дизайнерского подхода, применены новые технологии и материалы, достаточный уровень графической подачи материала и технического исполнения проекта;

«**удовлетворительно»** - если представленный макет рекламного буклета выполнен в полном объёме, но на низком профессиональном уровне, не всегда соответствуют поставленным целям и задачам; отсутствуют новизна идеи, оригинальность художественного образа, выразительность формы дизайнерского решения, конструктивная целесообразность дизайнерского подхода, слабо используются новые технологии и материалы, недостаточный уровень графической подачи материала и технического исполнения проекта;

«**неудовлетворительно**» - если представленный макет рекламного буклета выполнен не в полном объёме или не выполнен совсем, на низком профессиональном уровне, не соответствуют поставленным целям и задачам; отсутствуют новизна идеи, оригинальность художественного образа, выразительность формы дизайнерского решения, конструктивная целесообразность дизайнерского подхода, не используются новые технологии и материалы, низкий уровень графической подачи материала и технического исполнения проекта.

# **7. Перечень основной и дополнительной учебной литературы 7.1 Основная учебная литература**

1. Безрукова Е. А. Шрифты: шрифтовая графика: учебное пособие для вузов / Е. А. Безрукова, Г. Ю. Мхитарян ; под научной редакцией Г. С. Елисеенкова. — 2-е изд. — Москва : Издательство Юрайт, 2022. — 116 с. — (Высшее образование). — ISBN 978-5- 534-11142-2. — Текст : электронный // Образовательная платформа Юрайт [сайт]. — URL: <https://urait.ru/bcode/495499>

2. Графический дизайн. Современные концепции: учебное пособие для вузов / Е. Э. Павловская [и др.] ; ответственный редактор Е. Э. Павловская. — 2-е изд., перераб. и доп. — Москва : Издательство Юрайт, 2022. — 119 с. — (Высшее образование). — ISBN 9785-534-11169-9. — Текст : электронный // Образовательная платформа Юрайт [сайт]. — URL:<https://urait.ru/bcode/>

3. Литвина Т. В. Дизайн новых медиа: учебник для вузов / Т. В. Литвина. — 2-е изд., испр. и доп. — Москва : Издательство Юрайт, 2022. — 181 с. — (Высшее образование). — ISBN 978-5-534-10964-1. — Текст : электронный // Образовательная платформа Юрайт [сайт]. — URL:<https://urait.ru/bcode/493319>

4. Цифровые технологии в дизайне. История, теория, практика : учебник и практикум для вузов / А. Н. Лаврентьев [и др.] ; под редакцией А. Н. Лаврентьева. – 2-е изд., испр. и доп. – Москва : Издательство Юрайт, 2020. – 208 с. – (Высшее образование). – ISBN 978- 5-534-07962-3. – Текст : электронный // ЭБС Юрайт [сайт]. – URL: <https://urait.ru/bcode/454519>

## **7.2. Список дополнительной литературы**

1. Бове К., Аренс У. Современная реклама. – Тольятти: Довгань, 1995. – 286 с.

2. Борисов Б.Л. Технология рекламы и PR: учебное пособие. – М.: ИД «Вильямс»,  $2005. - 286$  c.

3. Васильев Г. А. Основы рекламы: Учебное пособие / Г.А. Васильев, В. А. Поляков. – М.: Вузовский, 2009. – 407 с.

4. Викентьев И.Л. Приемы рекламы: методика для рекламодателей и рекламистов / И.Л. Викентьев. – Новосибирск: Наука, 2013. – 234 с.

5. Воронов Н.В. Дизайн: русская версия. – М.: Тюмень, 2003. – 344 с.

6. Гольман И. Реклама плюс, реклама минус. – М.: Центр, 2012. – 198 с.

7. Гурский Ю., Гурская И., Жвалевский А. CorelDRAW 12. Трюки и эффекты. – СПб.: Питер, 2005. – 464 с.: ил.

8. Ефимова В. В. Моделирование и художественное оформление графического объекта. М.: МТ Пресс, 2000. – 198 с.

9. Комолова Н. Компьютерная верстка и дизайн. – СПб.: БХВ-Петербург, 2008. – 512 с.: ил.

10. Курушин В.Д. Графический дизайн и реклама. М.: ДМК Пресс, 2008. – 272 с.

11. Курушин В.Д. Дизайн и реклама. – М.: ДМК Пресс, 2006. – 272 с.: ил.

12. Лесняк В. Графический дизайн (основы профессии). М.: ИндексМаркет, 2011. – 416 с.

13. Федотова Л.Н. Социология рекламной деятельности.– М.: Гардарики, 2002. – 214 с.

14. Феофанов О.А. Реклама: новые технологии в России. – Спб: Питер, 2000. – 236 с.

15. Черневич Е. Русский графический дизайн 1880 – 1917. М.: Внешсигма, 1990. – 209 с.

16. Энциклопедия дизайнера печатной продукции (Серия: «Профессиональная работа») // Кнабе Г. А. – М.: Вильямс, 2006.

#### **7.3. Перечень ресурсов информацонно-телекоммуникационной сети «Интернет»**

Для активного включения студентов в учебный процесс, формирования и поддержания интереса на занятиях используются иллюстрирующие компьютерные программы, образцы портфолио, слайд-шоу, презентации, книги.

Справочный материал:

Должностная инструкция дизайнера [http://yugstroy.com/index.php/dolzhnostnye](http://yugstroy.com/index.php/dolzhnostnye-instrukcii/18-2011-01-18-22-45-38)[instrukcii/18-2011-01-18-22-45-38](http://yugstroy.com/index.php/dolzhnostnye-instrukcii/18-2011-01-18-22-45-38)

Квалификационный справочник: Художник-конструктор (дизайнер) [http://cased.ru/doc\\_r](http://cased.ru/doc_r-ek2_487_cased.html)[ek2\\_487\\_cased.html](http://cased.ru/doc_r-ek2_487_cased.html)

Виды деятельности дизайнера<http://tsdi.ru/vidy-deyatelnosti-dizajnera.html> Дизайнер-график<http://shkolazhizni.ru/archive/0/n-35604/>

Электронные учебники по дизайну<http://books.dore.ru/bs/f6sid114.html> Видео-уроки:

12 уроков по Adobe InDesign<https://infogra.ru/lessons/12-urokov-po-adobe-indesign> Урок верстки полноценной книги в Indesig[nhttps://expert-polygraphy.com/urok-verstki](https://expert-polygraphy.com/urok-verstki-polnotsennoj-knigi-v-indesign/)[polnotsennoj-knigi-v-indesign/](https://expert-polygraphy.com/urok-verstki-polnotsennoj-knigi-v-indesign/)

Верстка журнала с нуля в Adobe Indesign

[https://yandex.ru/video/preview/?text=%D0%B2%D0%B5%D1%80%D1%81%D1%82%D0%B](https://yandex.ru/video/preview/?text=%D0%B2%D0%B5%D1%80%D1%81%D1%82%D0%BA%D0%B0%20%D0%B2%20%D0%B8%D0%BD%D0%B4%D0%B8%D0%B7%D0%B0%D0%B9%D0%BD%D0%B5&path=yandex_search&parent-reqid=1652623444026727-8585074652246248753-sas0-8326-00a-sas-l7-balancer-8080-BAL-3150&from_type=vast&filmId=16066958661667964238) [A%D0%B0%20%D0%B2%20%D0%B8%D0%BD%D0%B4%D0%B8%D0%B7%D0%B0%D](https://yandex.ru/video/preview/?text=%D0%B2%D0%B5%D1%80%D1%81%D1%82%D0%BA%D0%B0%20%D0%B2%20%D0%B8%D0%BD%D0%B4%D0%B8%D0%B7%D0%B0%D0%B9%D0%BD%D0%B5&path=yandex_search&parent-reqid=1652623444026727-8585074652246248753-sas0-8326-00a-sas-l7-balancer-8080-BAL-3150&from_type=vast&filmId=16066958661667964238) [0%B9%D0%BD%D0%B5&path=yandex\\_search&parent-reqid=1652623444026727-](https://yandex.ru/video/preview/?text=%D0%B2%D0%B5%D1%80%D1%81%D1%82%D0%BA%D0%B0%20%D0%B2%20%D0%B8%D0%BD%D0%B4%D0%B8%D0%B7%D0%B0%D0%B9%D0%BD%D0%B5&path=yandex_search&parent-reqid=1652623444026727-8585074652246248753-sas0-8326-00a-sas-l7-balancer-8080-BAL-3150&from_type=vast&filmId=16066958661667964238)

[8585074652246248753-sas0-8326-00a-sas-l7-balancer-8080-BAL-](https://yandex.ru/video/preview/?text=%D0%B2%D0%B5%D1%80%D1%81%D1%82%D0%BA%D0%B0%20%D0%B2%20%D0%B8%D0%BD%D0%B4%D0%B8%D0%B7%D0%B0%D0%B9%D0%BD%D0%B5&path=yandex_search&parent-reqid=1652623444026727-8585074652246248753-sas0-8326-00a-sas-l7-balancer-8080-BAL-3150&from_type=vast&filmId=16066958661667964238)

[3150&from\\_type=vast&filmId=16066958661667964238](https://yandex.ru/video/preview/?text=%D0%B2%D0%B5%D1%80%D1%81%D1%82%D0%BA%D0%B0%20%D0%B2%20%D0%B8%D0%BD%D0%B4%D0%B8%D0%B7%D0%B0%D0%B9%D0%BD%D0%B5&path=yandex_search&parent-reqid=1652623444026727-8585074652246248753-sas0-8326-00a-sas-l7-balancer-8080-BAL-3150&from_type=vast&filmId=16066958661667964238)

Основы верстки в Indesign [https://fsc.bsu.by/wp-](https://fsc.bsu.by/wp-content/uploads/2016/07/OsnovyVerstkiVInDesign.pdf)

[content/uploads/2016/07/OsnovyVerstkiVInDesign.pdf](https://fsc.bsu.by/wp-content/uploads/2016/07/OsnovyVerstkiVInDesign.pdf)

## **8. Материально-техническое обеспечение**

Для реализации дисциплины используется учебная аудитория для проведения занятий лабораторных занятий, групповых и индивидуальных консультаций, текущего контроля и промежуточной аттестации(компьютерная аудитория), оснащенная компьютерами (16 шт.), мультимедийным проектором Acer (1 шт.), экраном, доской, принтером Samsung (1 шт.), сканером Lide (1 шт.), учебно-наглядными пособиями по дизайну.

Помещение для самостоятельной работы: аудитория,оснащенная компьютерами (16 шт.), мультимедийным проектором Acer (1 шт.), экраном, доской, принтером Samsung (1 шт.), сканером Lide (1 шт.), учебно-наглядными пособиями по дизайну; читальный зал и отдел электронных ресурсов библиотеки СмолГУ, оборудованный 12 компьютерами с выходом в Интернет.

## **9. Программное обеспечение**

1. Adobe Photoshop Extended CS6 13.0, лицензия 65170869 (бессрочно).

2. Microsoft Open License (Windows XP, 7, 8, 10, Server, Office 2003-2016), Лицензия66920993от 24.05.2016, (бессрочно)

3. Microsoft Open License (Windows XP, 7, 8, 10, Server, Office 2003-2016), Лицензия66975477от 03.06.2016, (бессрочно)

4. KasperskyEndpointSecurity для бизнеса – Стандартный, Лицензия 1FB6181220135520512073, ежегодное обновление.

# ДОКУМЕНТ ПОДПИСАН электронной подписью

Сертификат: 03B6A3C600B7ADA9B742A1E041DE7D81B0 Владелец: Артеменков Михаил Николаевич Действителен: с 04.10.2021 до 07.10.2022